#### AOSV: Final Project Assignment

#### Alessandro Pellegrini A.Y. 2017/2018

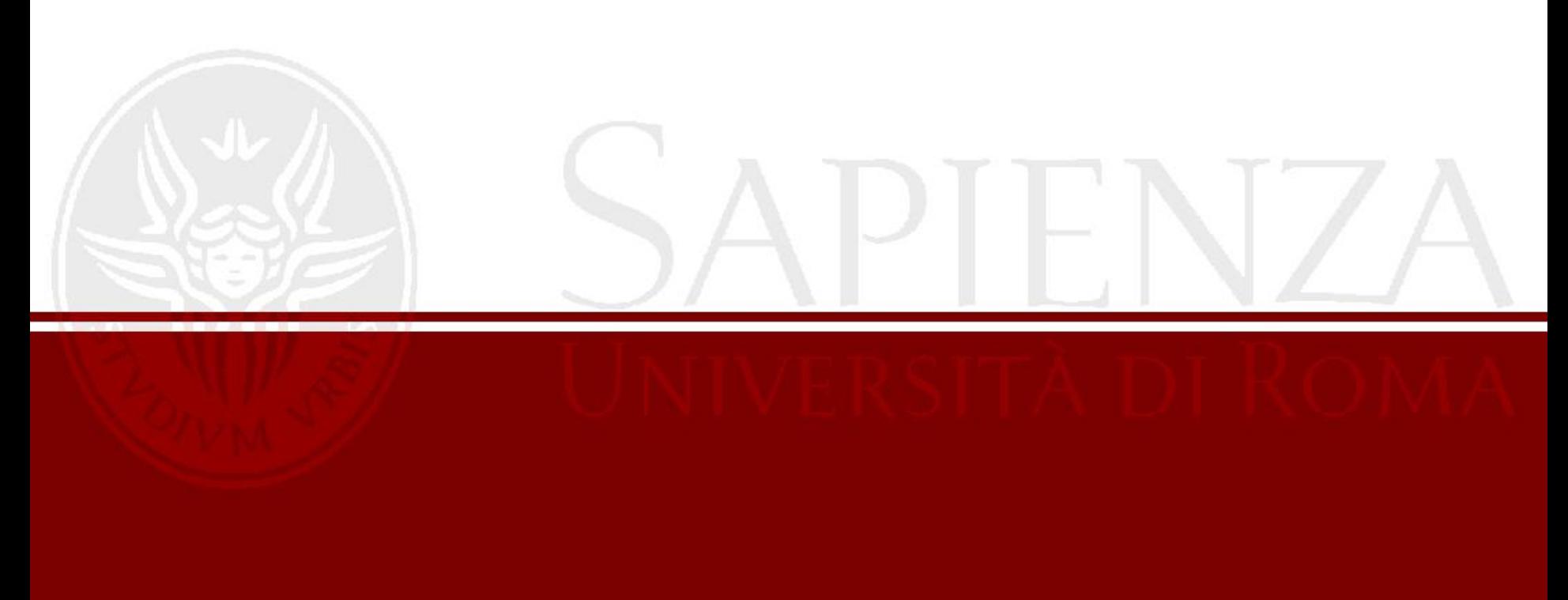

### User-Level Threads

- User-Level Threads (ULTs) are execution contexts which live within a single thread
- A ULT is non-preëmptive
	- Switching from one ULT to the other requires the currently-running one to yield the CPU
	- Often also called *co-routines*
- This is not traditionally implemented at kernel-level
- Userspace libraries implement context switches based on setjmp/longjmp

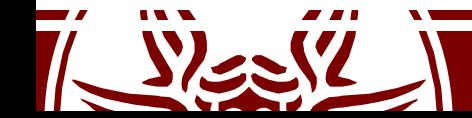

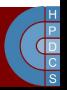

# Fibers

- Fibers are the Windows kernel-level implementation of User-Level Threads
	- see on [MSDN](https://msdn.microsoft.com/it-it/library/windows/desktop/ms682661(v=vs.85).aspx) the description
	- see an open source [implementation](https://doxygen.reactos.org/d9/d44/dll_2win32_2kernel32_2client_2fiber_8c_source.html) (thanks to ReactOS)
- ConvertThreadToFiber(): creates a Fiber in the current thread. From now on, other Fibers can be created
- CreateFiber(): creates a new Fiber context, assigns a separate stack, sets up the execution entry point (associated to a function passed as argument to the function)

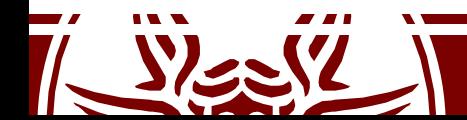

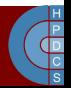

# Fibers

- SwitchToFiber(): switches the execution context (in the caller thread) to a different Fiber (it can fail if switching to a Fiber which is already active)
- Fiber-Local Storage (FLS):
	- TLS is shared across fibers (this is related to the thread where the fiber is running)
	- FlsAlloc(): Allocates a FLS index
	- FlsFree(): Frees a FLS index
	- FlsGetValue(): Gets the value associated with a FLS index (a long)
	- FlsSetValue(): Sets a value associated with a FLS index (a long)

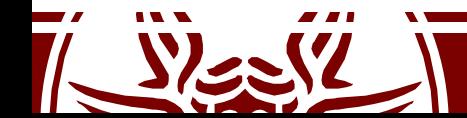

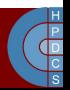

# Project General Rules

- The final project entails implementing fiber support in the Linux kernel
- The choice of the kernel version to use is up to the student (if you can support multiple versions, it's better!)
- How to implement the subsystem is up to the student: a module, a set of new syscalls, both...
- Projects should be developed alone or in groups of 2 students

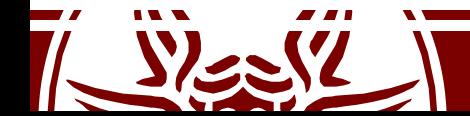

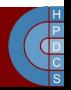

# Project Assignment

- Implement facilities logically related to:
	- ConvertThreadToFiber()
	- CreateFiber()
	- SwitchToFiber()
	- Implement also Fiber-Local Storage
	- Provide a userspace library to access the new services
- This must be correct also on SMP
- Multiple processes can rely on Fibers at the same time
- If relying on a module and a special device is created, it must be correctly exposed in /dev

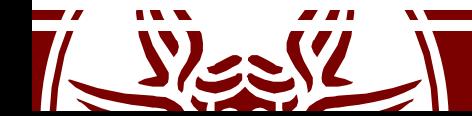

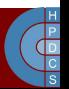

# Project Assignment

- In /proc, under the pid of the process, a subfolder fibers/ should be created, with an attribute file for each active Fiber
- The minimal amount of information to show in /proc is:
	- whether the Fiber is currently running or not
	- the initial entry point for the created fiber
	- the thread id from which the Fiber was created
	- the number of current activations of the Fiber
	- the number of failed activations
	- total execution time in that Fiber context

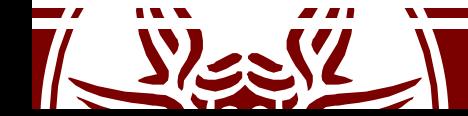

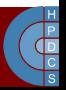

# What to hand out

- The code
- An essay discussing:
	- Design choices
	- Implementation details
- Some performance assessment
	- A performance comparison of kernel-level fibers wrt ULTs implemented in userspace
	- The benchmark will be provided on the course website soon

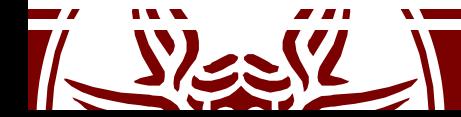

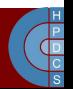

### Some Hints

- Spend more time on the design than the implementation
- Write elegant code!
- Develop on a virtual machine
- Test both on a virtual machine and a physical machine
- Watch out interrupts and signals!
- If you need help: come to office hours!

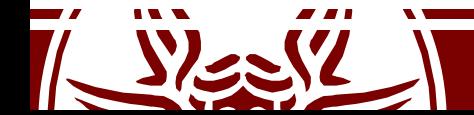

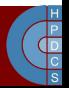